# Cap. 4: Capa de red

- ❒ 4. 1 Introducción
- ❒ 4.2 circuitos virtuales y datagramas
- 
- ❒ 4.3 dentro de un router
- ❒ 4.4 IP: Internet
	- Protocol
	- ❍ formato de datagramas ❍ direccionamiento IPv4
	- ❍ ICMP
	-
- - ❍ IPv6
- ❒ 4.5 Algoritmos de enrutamiento
- ❍ Link state
- ❍ Distance Vector
- ❍ Enrutamiento jer árquico
- ❒ 4.6 Enrutamiento en
	- Internet
	- ❍ RIP
	- ❍ OSPF
- ❍ BGP
- ❒ 4.7 Broadcast y multicast

Int. Redes de Computadores-Capa de Red 4-80

# Algoritmo Distance Vector

<u>Ecuación de Bellman-Ford (programación dinámica)</u> Se define<br> $d_x(y)$  := costo del camino de menor costo de x a y

# Luego $\frac{d_x(y) = \min_y \{c(x,y) + d_y(y)\}}$

donde min se calcula entre todos los vecinos v de x

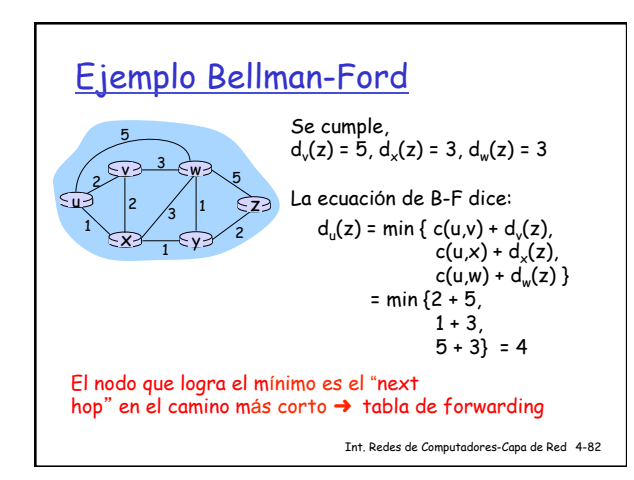

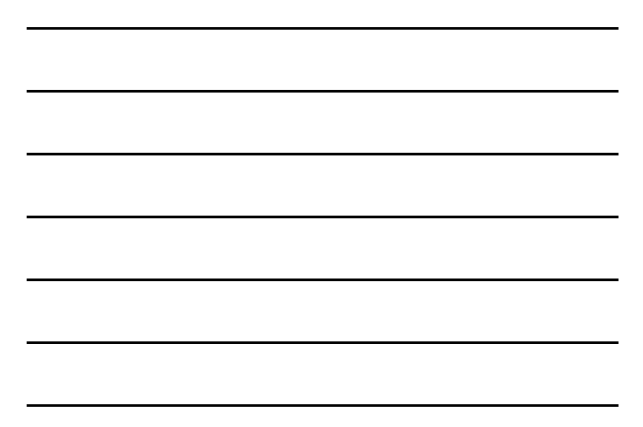

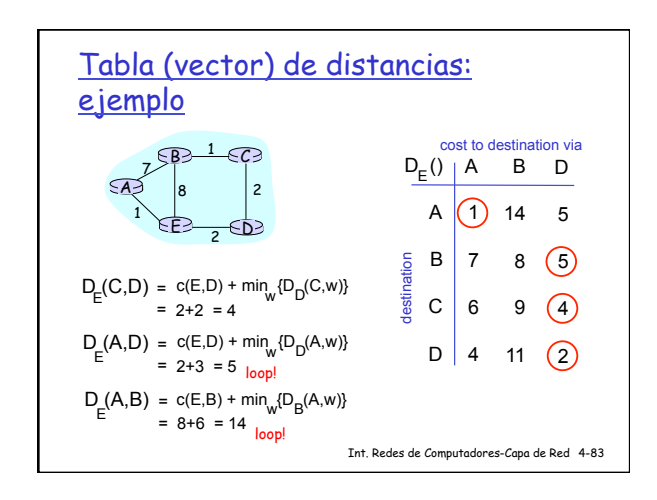

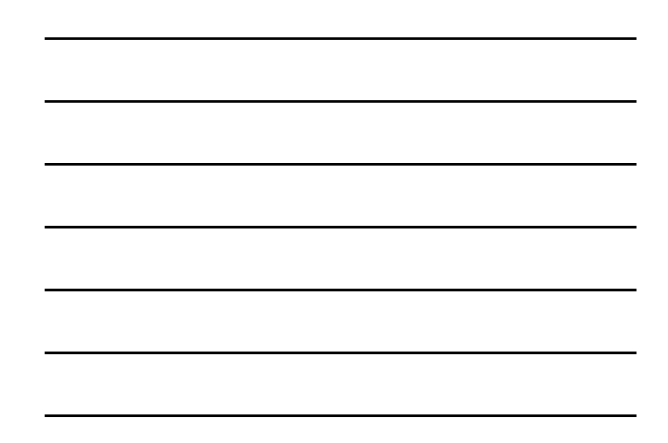

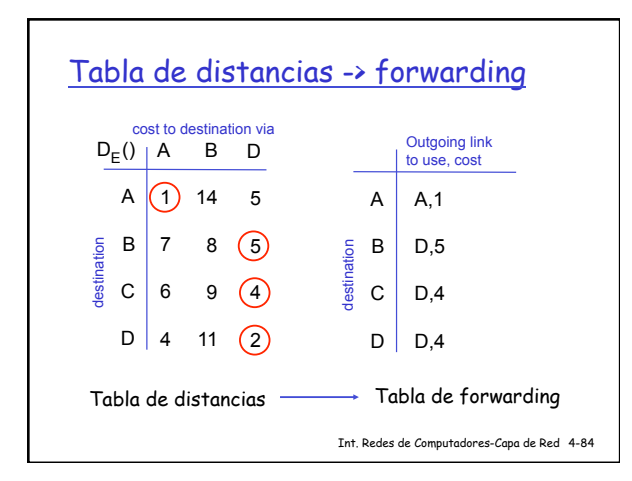

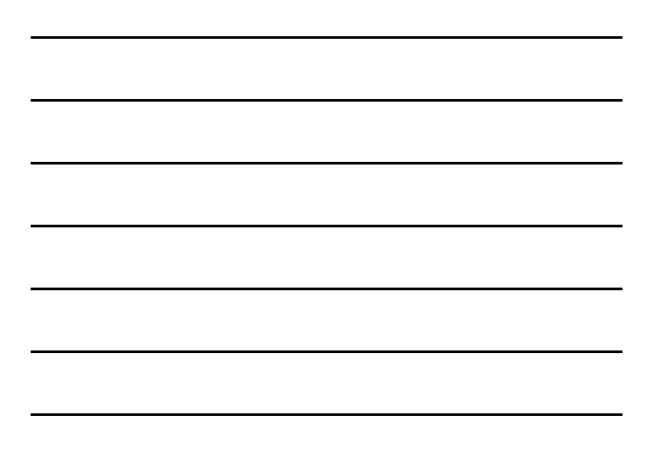

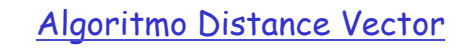

- $\Box$  D<sub>x</sub>(y) = estimación del menor costo de x a y
- ❒ Nodo x conoce el costo a cada vecino v: c  $(x,y)$
- **□ Nodo x mantiene el "distance vector" <b>D**<sub>x</sub> = [D x(y): y є N ]
- ❒ Nodo x tambi én mantiene el vector de distancia hacia sus vecinos ❍ Para cada vecino v, x mantiene
	- **D**<sub>v</sub> =  $[D_v(y): y \in N]$

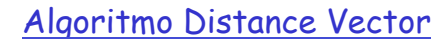

#### <u>Idea básica:</u>

- ❒ Cada cierto tiempo, cada nodo env ía su estimaci ón de "distance vector " a sus vecinos
- ❒ Asincr ónico
- ❒ Cuando un nodo x recibe una nueva estimaci ón del DV de su vecino, actualiza su propio DV usando la ecuaci ón de B-F:
- $D_\mathsf{x}(\mathsf{y}) \leftarrow \mathsf{min}_{\mathsf{y}}\{c(\mathsf{x},\mathsf{v})\}$  para cada nodo  $\mathsf{y} \in \mathsf{N}$

 $\Box$  Bajo condiciones "naturales", la estimaación  $D_x(y)$ <br>c*onverge al menor costo* d<sub>x</sub>(y)

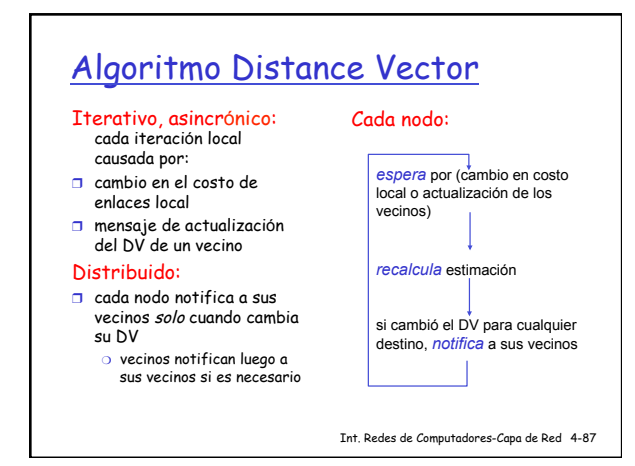

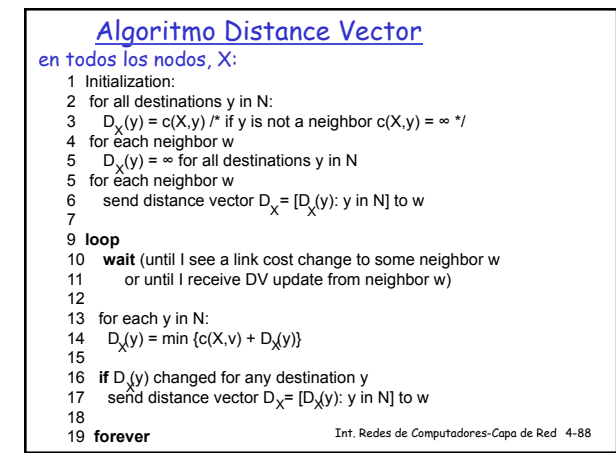

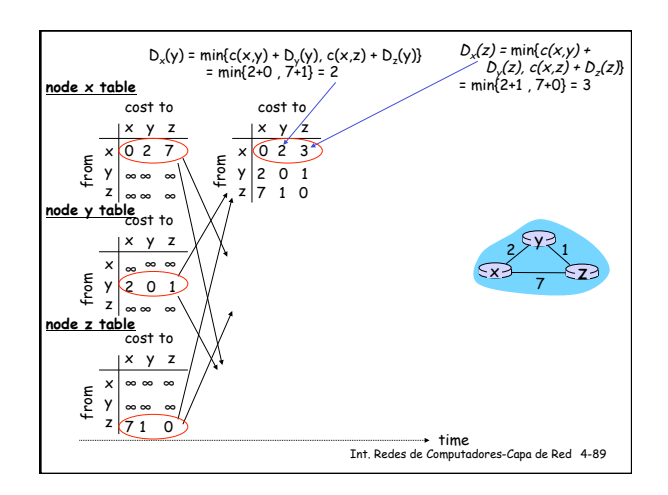

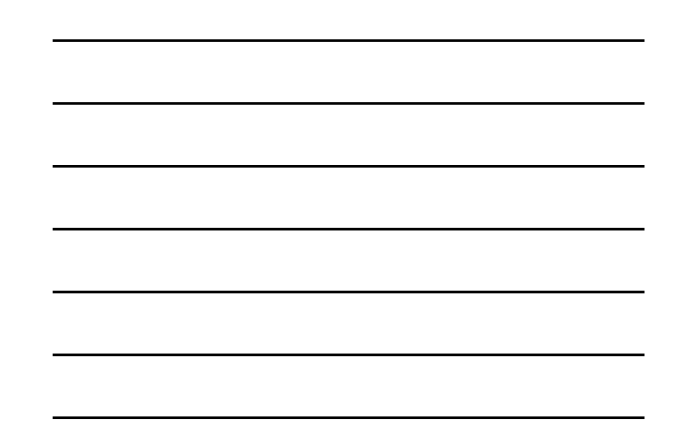

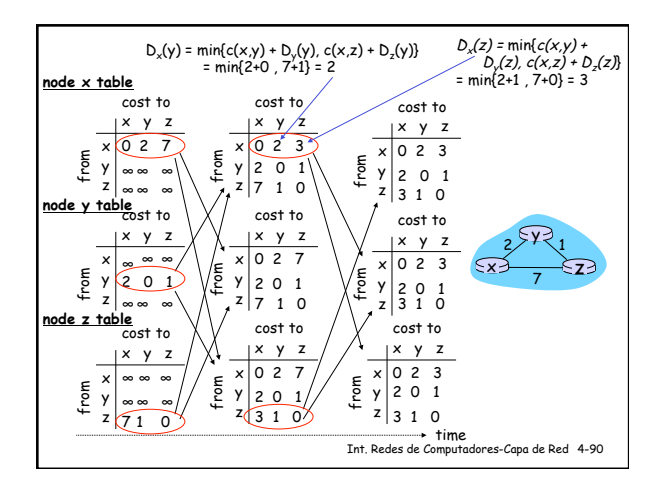

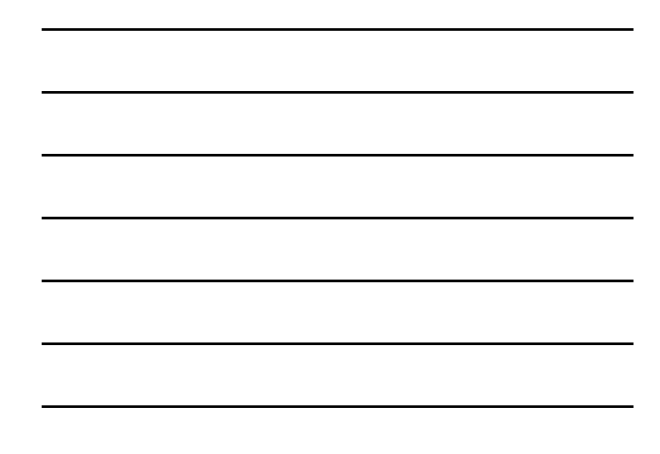

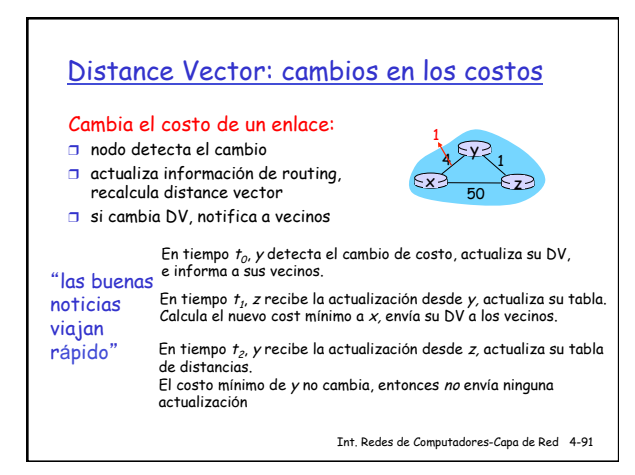

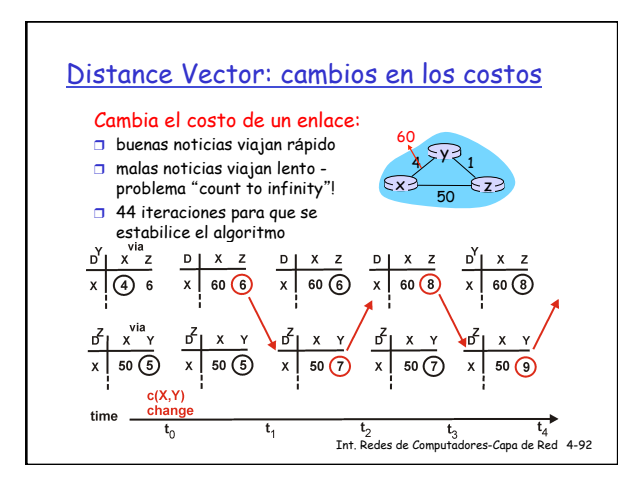

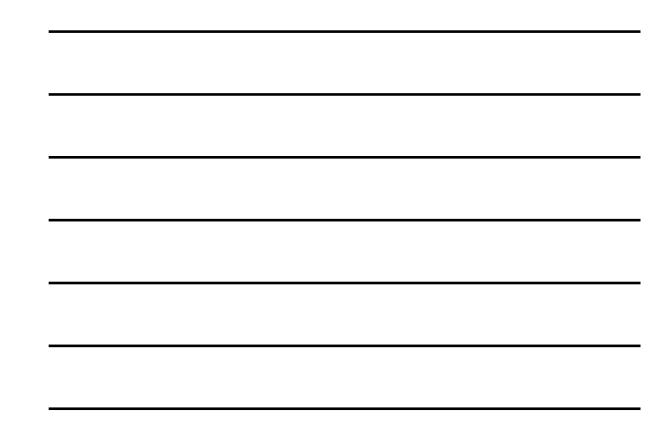

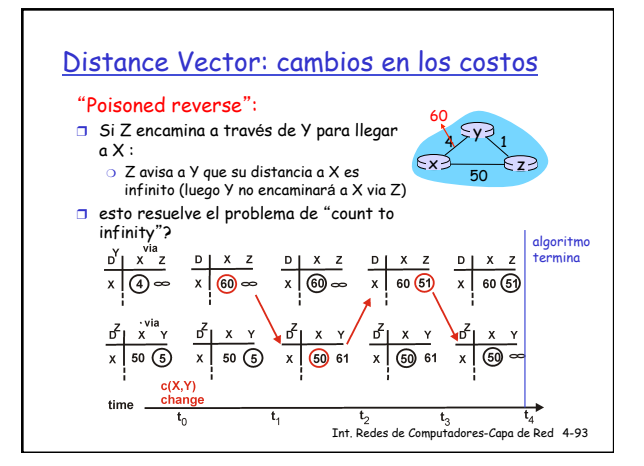

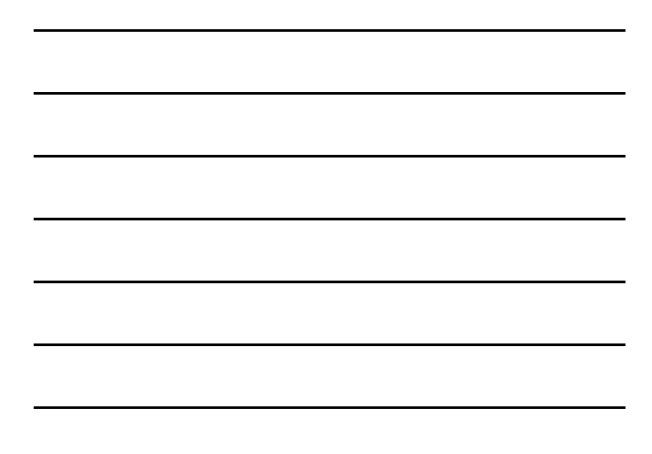

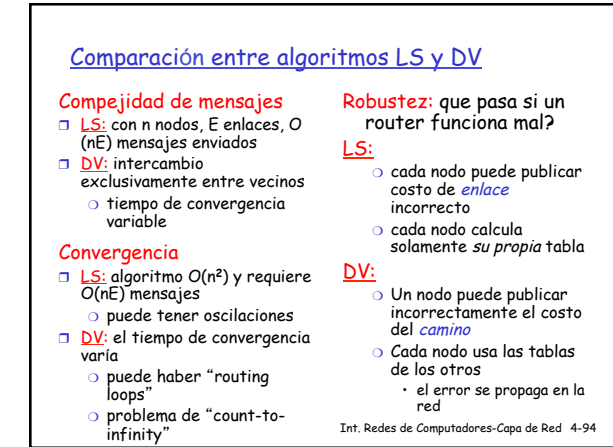

# Cap. 4: Capa de red

- ❒ 4. 1 Introducción
- ❒ 4.2 circuitos virtuales y datagramas
- 
- ❒ 4.3 dentro de un router
- ❒ 4.4 IP: Internet
	- Protocol
	- ❍ formato de datagramas
	- ❍ direccionamiento IPv4 ❍ ICMP
	- ❍ IPv6
- ❒ 4.5 Algoritmos de enrutamiento
	- ❍ Link state ❍ Distance Vector
	-
	- ❍ Enrutamiento jer árquico
- ❒ 4.6 Enrutamiento en
- Internet ❍ RIP
	- ❍ OSPF
	- ❍ BGP
	- ❒ 4.7 Broadcast y
	- multicast

Int. Redes de Computadores-Capa de Red 4-95

# Enrutamiento Jer árquico

Hasta ahora hemos visto una idealizaci ó n

autonom ía

- ❒ routers id énticos
- ❒ red "plana "
- … no sucede en la pr áctica

#### escala: 100+ millones de destinos:

#### ❒ no es posible almacenar administrativa

- todos los destinos en las tablas de routing!
- ❒ Los intercambios de informaci ón inundar ían los enlaces !
- ❒ internet = red de redes ❒ cada administrador quiere tener control de
	- su propia red

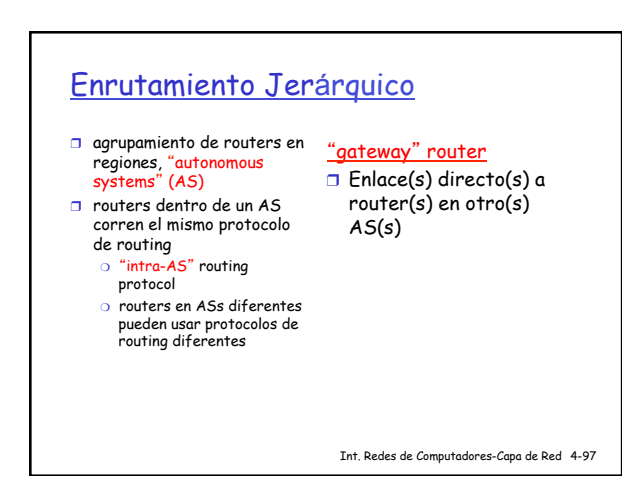

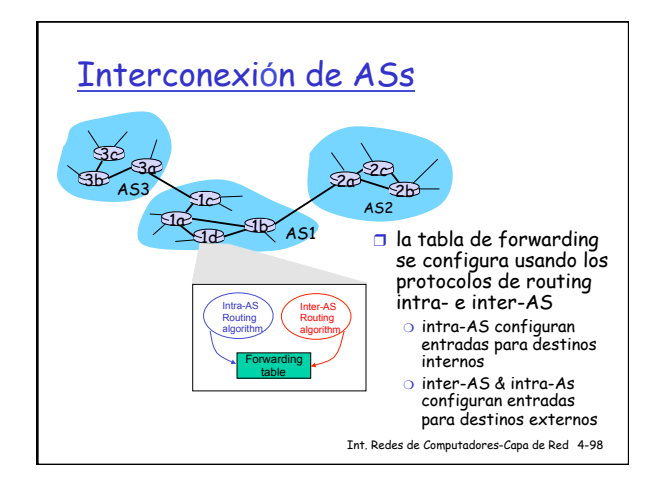

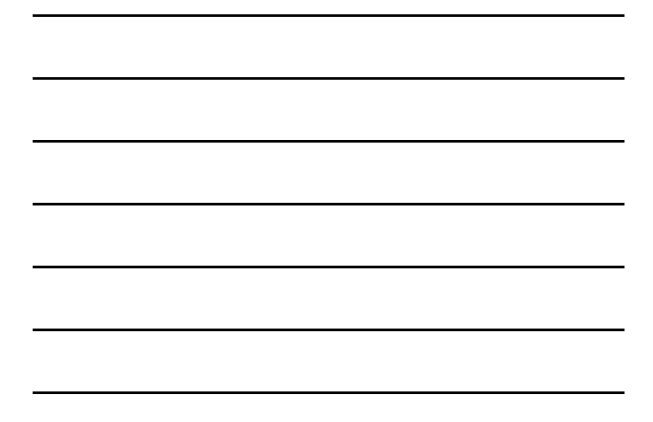

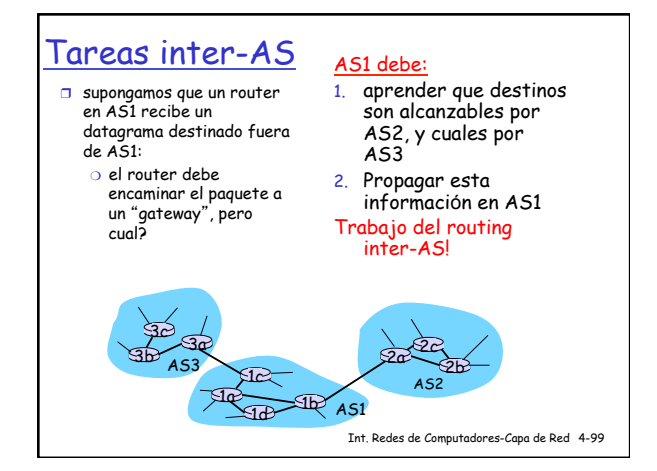

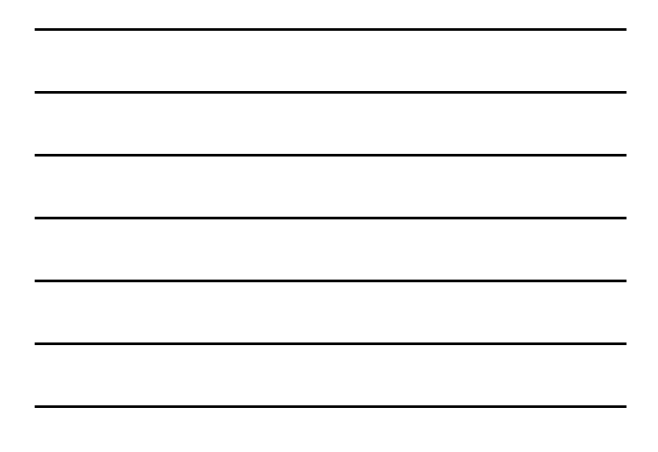

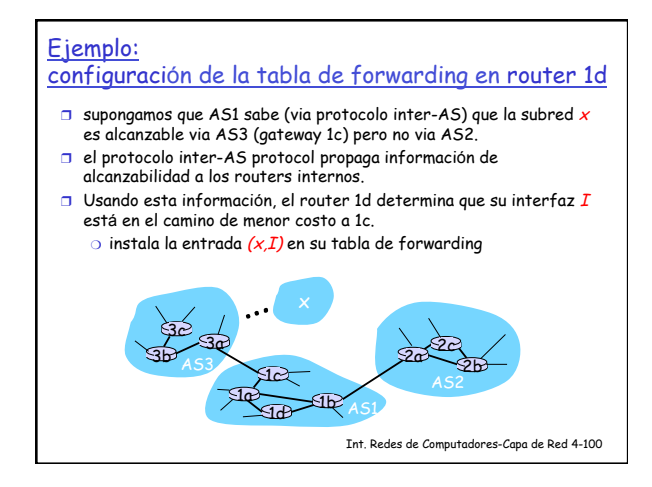

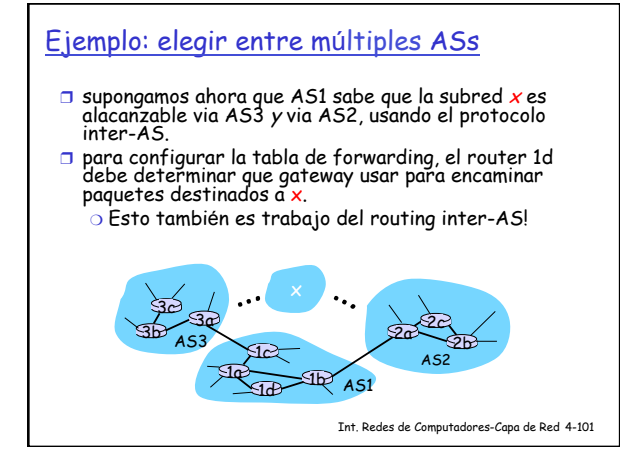

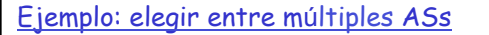

- ❒ supongamos ahora que AS1 sabe que la subred <sup>x</sup> es alacanzable via AS3 y via AS2, usando el protocolo inter-AS.
- □ para configurar la tabla de forwarding, el router 1d<br>debe determinar que gateway usar para encaminar<br>paquetes destinados a x.
- ❍ Esto también es trabajo del routing inter-AS! ❒ "hot potato routing " : env ía el paquete por el m <sup>á</sup>s cercano de los dos gateways.

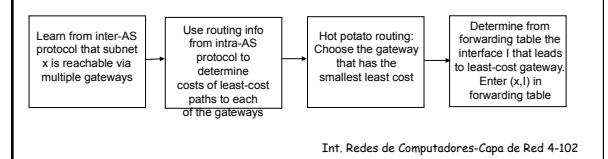

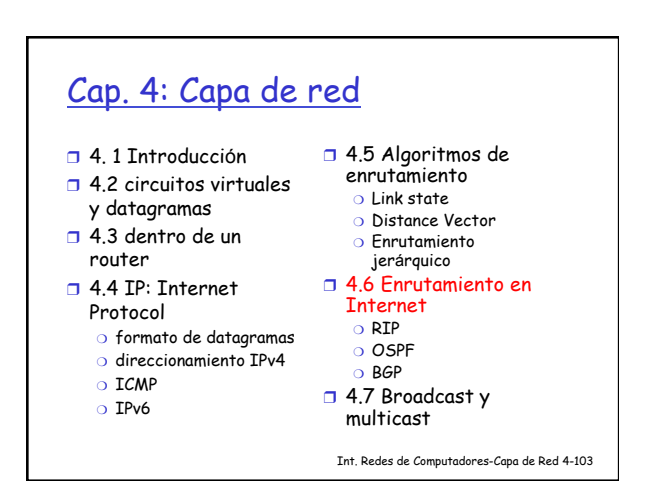

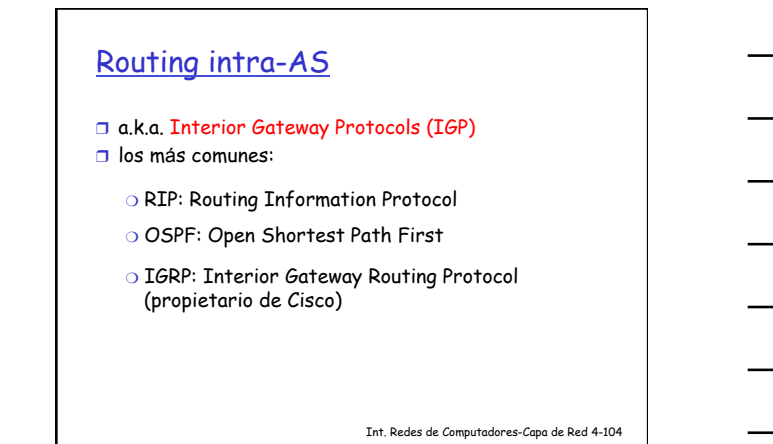

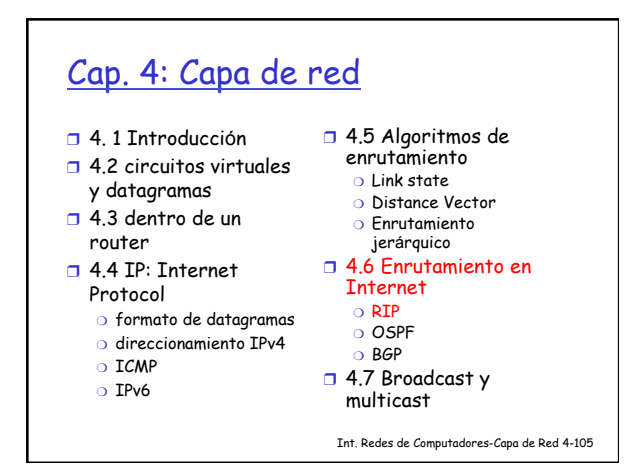

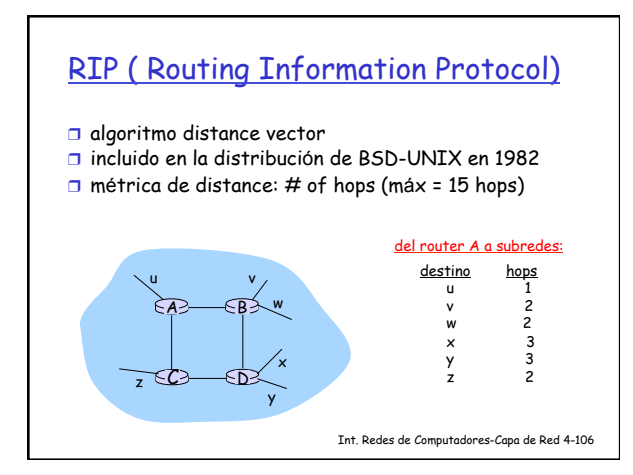

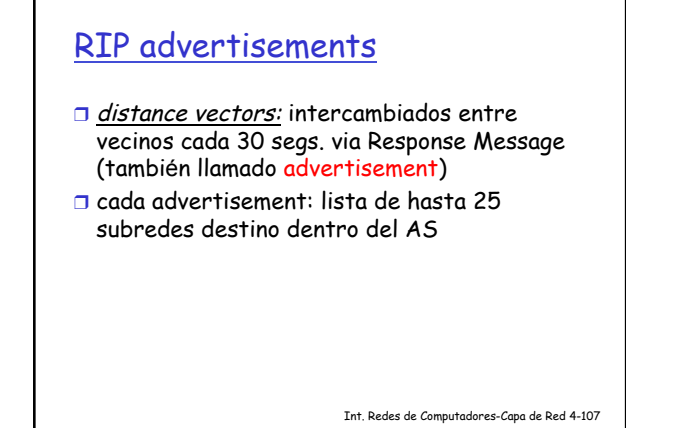

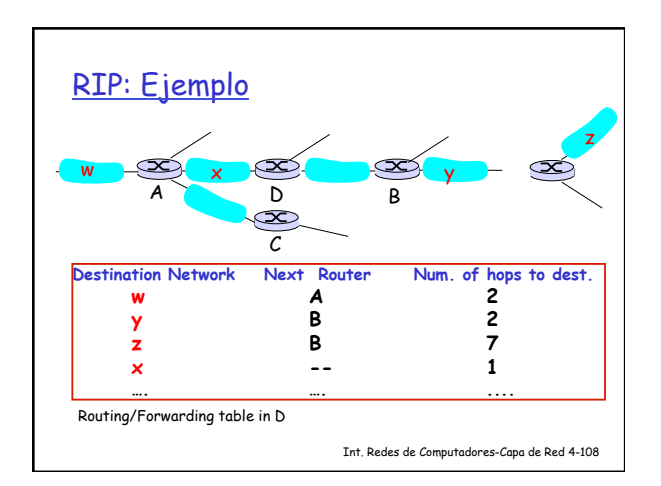

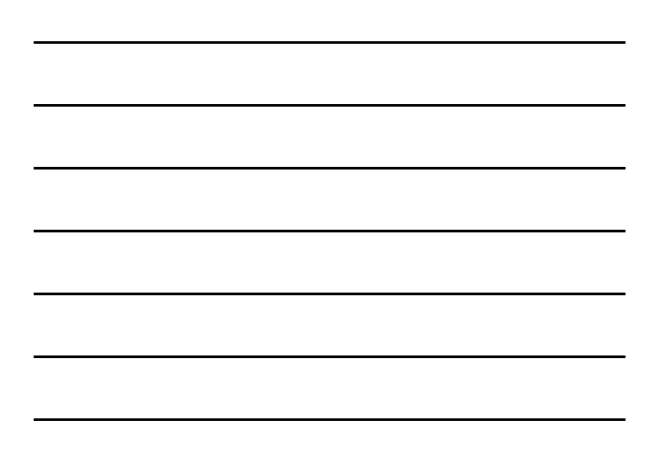

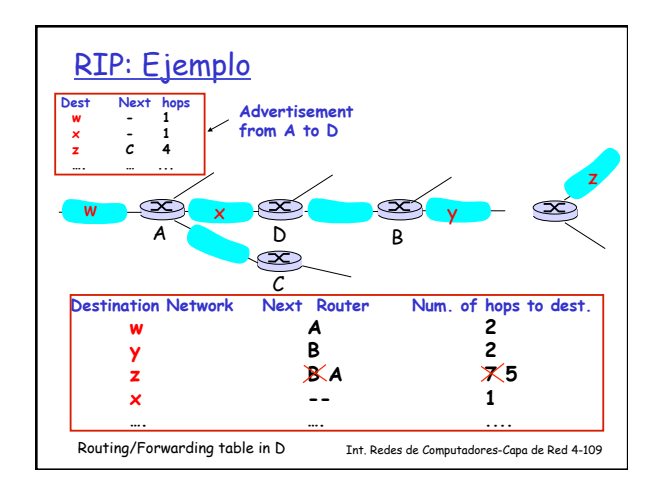

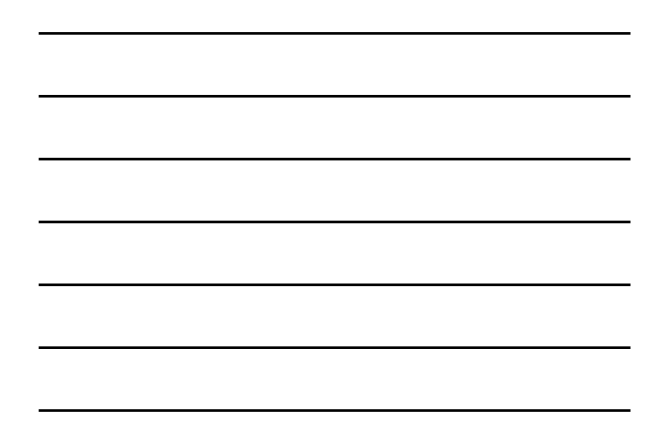

# RIP: Link Failure & Recovery

- Si no se recibe un advertisement pasados 180 segs. --> vecino/enlace es declarado "muerto "
	- ❍ se invalidan las rutas via este vecino
	- ❍ se envían nuevos advertisements a vecinos…
	- ❍ …que a su vez envían nuevos advertisements (si hay cambios en las tablas)
	- ❍ Fallo en enlace se propaga a toda la red, rápidamente (?)
	- ❍ poison reverse usado para prevenir loops (pingpong); distamcia infinita = 16 hops)

Int. Redes de Computadores-Capa de Red 4-110

# RIP: procesamiento de la tabla ❒ La tabla de enrutamiento de RIP es gestionada por

un proceso de capa de aplicaci ón, llamado route-d (daemon)

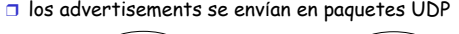

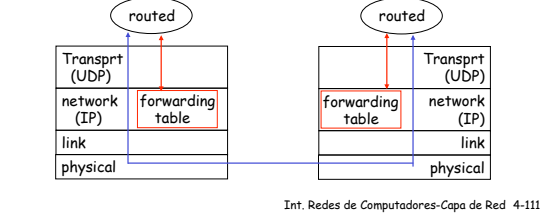

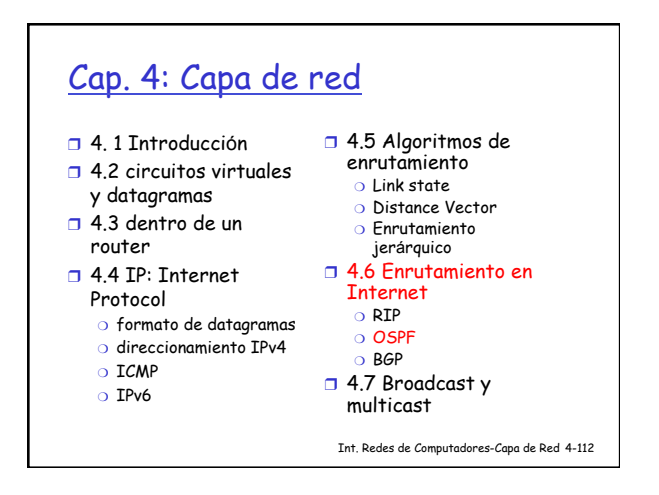

# OSPF (Open Shortest Path First)

- ❒ "open": disponible públicamente
- ❒ usa algoritmo Link State
	- ❍ diseminación de paquetes LS
	- ❍ mapa de la topología en cada nodo
	- ❍ Cómputo de rutas usando el algoritmo de Dijkstra
- ❒ advertisement de OSPF transporta una entrada para cada router vecino
- ❒ los advertisements son diseminados a todo el AS (via flooding)
	- ❍ los mensajes OSPF son transportados directamente sobre IP (en lugar de TCP or UDP)

Int. Redes de Computadores-Capa de Red 4-113

#### Carácterísticas "avanzadas" de OSPF (no en RIP)

- **□ seguridad:** todos los mensajes OSPF son autenticados<br>(para prevenir intrusiones maliciosas)
- ❒ se admiten múltiples caminos de igual costo (solo uno en RIP)
- ❒ para cada enlace, métricas de costo diferentes según TOS (ej., el costo de un enlace satelital se configura "bjo" para best effort; "alto" para tiempo real)
- ❒ Soporte integrado uni y multicast: ❍ Multicast OSPF (MOSPF) usa la misma base de datos de topología que OSPF
- ❒ OSPF jerárquico en dominios grandes.

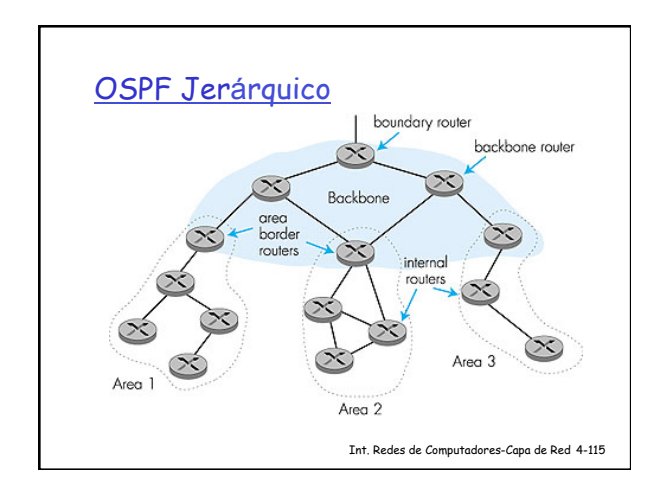

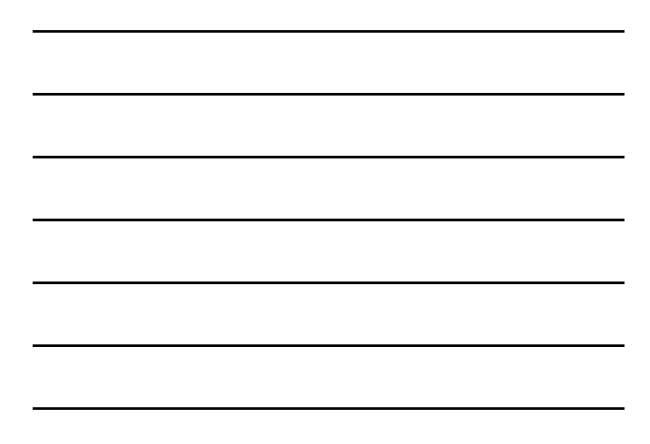

### OSPF Jer árquico

- ❒ jerarqu ía de dos niveles: área local, backbone.  $\circ$  Link-state advertisements solo en el área
	- $\circ$  cada nodo conoce la topología detallada del área, pero solo res úmenes de las subredes en otras áreas .
- □ <u>area border routers:</u> "sumarizan" distancias a redes<br>en el área propia, y lo publican hacia los otros Area Border routers.
- □ backbone routers: OSPF limitado al backbone.
- ❒ boundary routers: conectan con otros ASs (gateways **boundary** routers! ed

Int. Redes de Computadores-Capa de Red 4-116

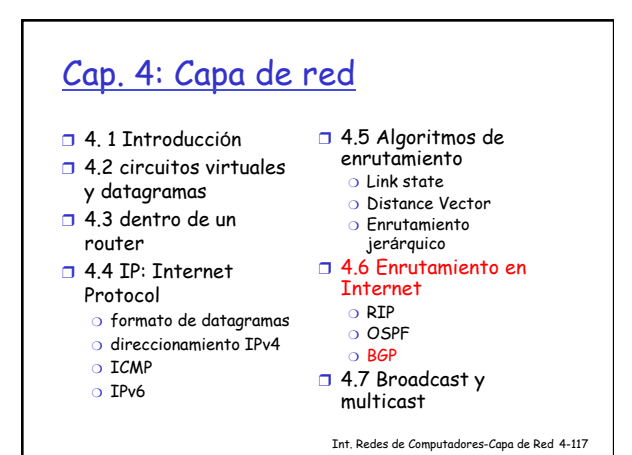

# Inter-AS routing en Internet: BGP

- ❒ BGP (Border Gateway Protocol): estándar de facto
- ❒ BGP provee mecanismos para:
	- 1. Obtener informaci ón de alcanzabilidad de subredes de los ASs vecinos.
	- 2. Propaga informaci ón de alcanzabilidad a los routers internos del AS.
	- 3. Determina que rutas son "buenas " basadas en la información de alcanzabilidad y <mark>las políticas de</mark> enrutamiento.
- ❒ permite informar la alcanzabilidad de subredes al resto de Internet: "aqu*í* estoy

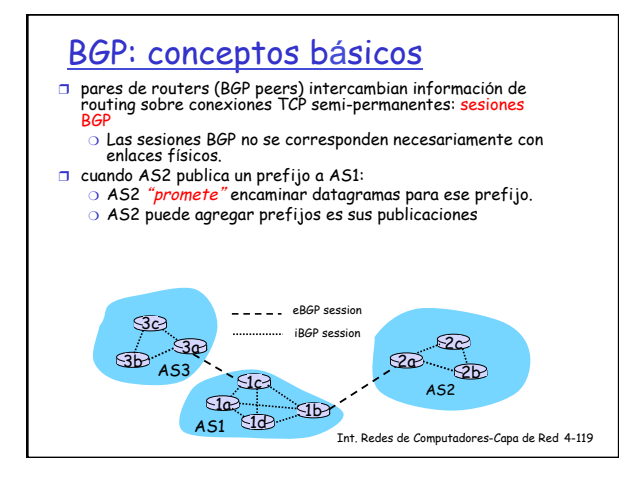

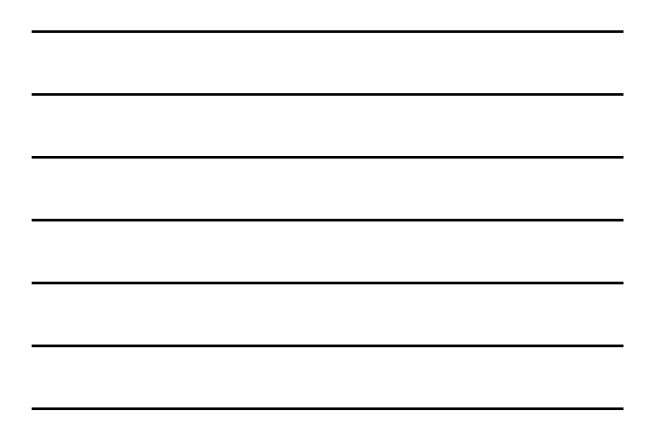

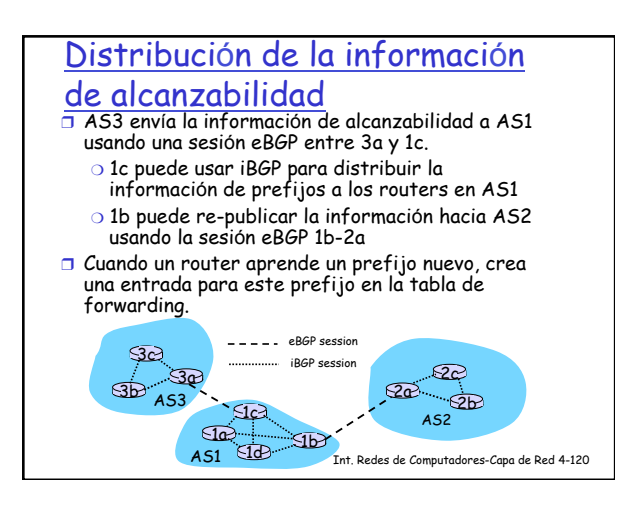

# Path attributes & rutas BGP

- ❒ Las publicaciones de prefijos incluyen atributos BGP. ❍ prefjo + atributos = "rutas"
- ❒ dos atributos importantes:
	- $\circ$  AS-PATH: contiene la lista de ASs que ha atravesado la<br>publicación de un prefijo: ej., AS 67, AS 17
	-
	- ❍ NEXT-HOP: indica el router espec ífico en el pr óximo AS
- (pues puede haber m últiples enlaces entre ASs). ❒ Cuando un router de borde recibe una publicaci ón, usa
- su "import policy " para aceptar/rechazar.

# BGP route selection

- ❒ un router puede aprender m ás de una ruta para un prefijo dado: se necesita un proceso de selecci ó n.
- ❒ reglas de eliminaci ón:
	- 1. atributo "local preference ": pol ítica de decisi ó n
	- 2. shortest AS-PATH
	- 3. closest NEXT-HOP router: hot potato routing
	- 4. criterios adicionales

Int. Redes de Computadores-Capa de Red 4-122

# Mensajes BGP

- ❒ los mensajes BGP se intercambian usando TCP.
- ❒ mensajes BGP:
	- ❍ OPEN: abre conexión TCP con "peer" y autentica al que env í a
	- ❍ UPDATE: publica nuevos caminos (o da de baja otros)
	- ❍ KEEPALIVE: mantiene la conexi ón viva en ausencia de UPDATES; se usa tambi én como ACK del OPEN
	- ❍ NOTIFICATION: reporta errores en mensaje previo; tambi én se usa para cerrar conexi ó n

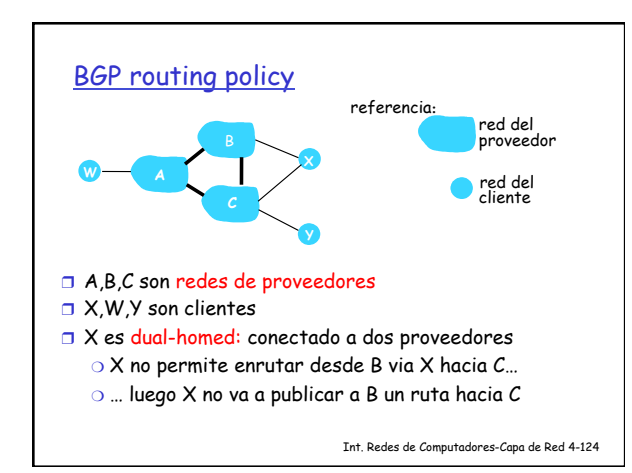

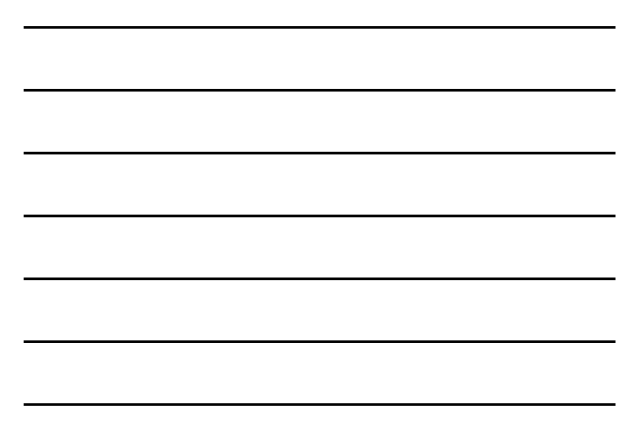

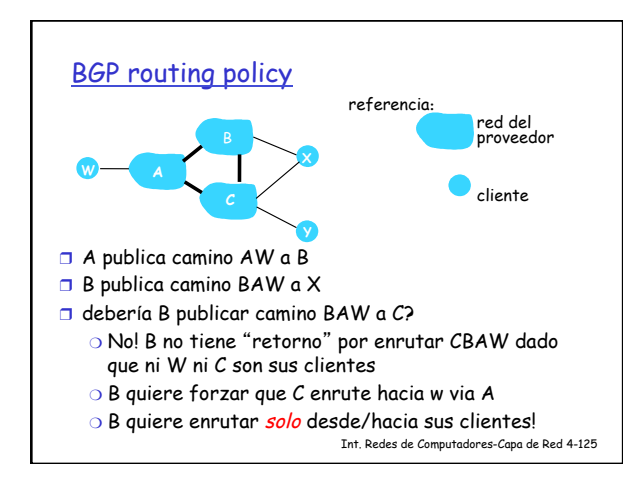

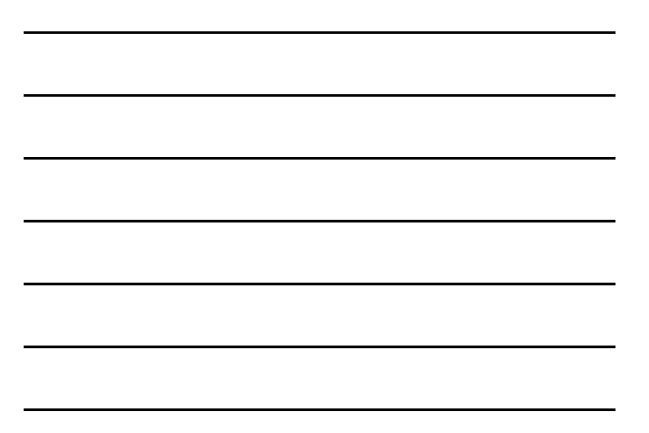

#### Por qu<sup>é</sup> Intra- e Inter-AS routing ?

#### Policy:

- ❒ Inter-AS: los administradores quieren controlar como se enruta su tráfico, y quien usa el AS como tránsito.
- ❒ Intra-AS: administración única, no se necesitan políticas

#### Escala:

❒ enrutamiento jerárquico reduce el tamaño de las tablas y de la información de actualización de enrutamiento

#### Performance:

- ❒ Intra-AS: enfocado en performance
- ❒ Inter-AS: políticas son más importantes que

performance